# **IMPLEMENTAZIONE TECNOLOGICA DELL'APPROCCIO SPERIMENTALE AL TEAM BASED LEARNING**

#### **Olga Lucia Forlani, Silvano Pasquali, Giuseppe Borzellino**

Università di Verona *{olga.forlani, silvano.pasquali, giuseppe.borzellino} @univr.it* 

#### *— FULL PAPER —*

#### *ARGOMENTO: Istruzione universitaria*

#### **Abstract**

Progettare innovazione didattica consente di allineare la didattica al futuro mondo del lavoro degli studenti e anche di adeguare le modalità della loro immissione in tale mondo. Alla luce dei cambiamenti del terzo millennio appare lecito interrogarsi sull'adeguatezza dell'approccio classico alla didattica. Rimane centrale il problema della partecipazione degli studenti come fattore che favorisce l'apprendimento - mai così tanto sentito dal mondo accademico come in questo periodo di pandemia - aspetto fondamentale non solo per migliorare quantitativamente la didattica ma anche qualitativamente. Tra le forme di didattica attiva quella che sembra possa rispondere al meglio alle nuove esigenze è quella della classe inversa e dello studio in lavoro di gruppo. Questo articolo racconta la sperimentazione condotta in uno studio pilota nel corso elettivo di Metodologia della ricerca e lettura critica di un articolo, avvalendosi della tecnica del Team Based Learning in ambiente Moodle.

**Keywords** – Didattica innovativa, tecnologia, Team Based Learning.

#### **L'ECOSISTEMA TECNOLOGICO PER IL SUPPORTO ALLA DIDATTICA INNOVATIVA**

È indubbio che negli ultimi recenti anni nel panorama internazionale vi sia stata una forte spinta verso l'innovazione della didattica, introducendo nuovi paradigmi nelle metodologie formative grazie anche al supporto e all'affiancamento delle nuove tecnologie informatiche e multimediali.

Appunto queste ultime sono state oggetto di un vero e proprio salto generazionale, attraverso il passaggio da tecnologie fortemente legate ad apparati fisici di aula a nuovi e innovativi sistemi software, privi cioè di supporti fisici, con il risultato di aver abbattuto i costi di implementazione e aumentata la loro diffusione.

Non solo, uno dei pilastri evolutivi di questa nuova generazione di sistemi tecnologici a supporto della didattica risiede nella interoperabilità e integrazione, elementi che hanno permesso di migliorare l'esperienza utente e di creare ambienti fra essi omogenei e congruenti, veri e propri "ecosistemi" per il supporto alla didattica.

Giocoforza, infine, di questo passaggio tecnologico epocale, un elemento di successo risiede nella diffusione dei dispositivi mobili degli utenti, che fungono da veicolo della didattica permettendo una gestione efficace, immediata e continua (dell'always connected) delle informazioni: mai come oggi il principio del "life long learning" ha trovato appoggio e continuità nella tecnologia.

## **Digital Learning in Ateneo**

Nell'ateneo di Verona la tecnologia a supporto della didattica è stata fin dal 2005 un elemento d'attenzione della Direzione SIT, dapprima con l'introduzione di Moodle, in seguito grazie a progetti e investimenti evolutivi, oltre che un continuo supporto all'accademia e una forte spinta all'uso di tali

*Atti del MoodleMoot Italia 2021 – ISBN* 978-88-907493-7-7 167

strumenti. È tuttavia proprio in seguito alle novità tecnologiche che si affacciano sul mercato, che la DSIT nel 2018 costituisce un nuovo gruppo di lavoro per le "Tecnologie Innovative per la Didattica" (TID) al fine di dare slancio e innovazione al sistema di ateneo di supporto alla didattica, con l'obiettivo di adottare le migliori pratiche e soluzioni. Lo sguardo non è potuto che andare oltre al panorama italiano, ancora immaturo e con pochi e rari casi di tentativi di innovazione, ponendo invece particolare attenzione al mondo anglosassone – sempre all'avanguardia da questo punto di vista.

### **L'ecosistema integrato della didattica**

Verona è stato il primo ateneo in Italia ad adottare il sistema di Video Content Management (VCMS) Panopto e tra i primi ad acquisire Zoom come Videoconference System, integrandoli con il proprio sistema informativo (accesso in Single Sign On attraverso la intranet MyUnivr) e soprattutto contribuendo all'evoluzione di tali strumenti nell'integrazione con Moodle. In particolare, il TID diventa in breve un punto di riferimento per Panopto, instaurando una proficua collaborazione con la casa produttrice e centro di sperimentazione del prodotto: l'università di Verona è l'unica presentata come 'use case' sul sito di Panopto worldwide, al pari delle più prestigiose istituzioni accademiche mondiali.

Infine, sempre nell'ottica di integrazione dei migliori strumenti, viene aggiunto al sistema di ateneo anche Wooclap, applicazione per lo "student engagement".

Certo un compito complesso e non privo di rischi, in parte anche una scommessa – poi risultata vincente – che ha infine portato a creare quello che poi è stato definito come ecosistema tecnologico per il supporto all'innovazione della didattica (Figura 1).

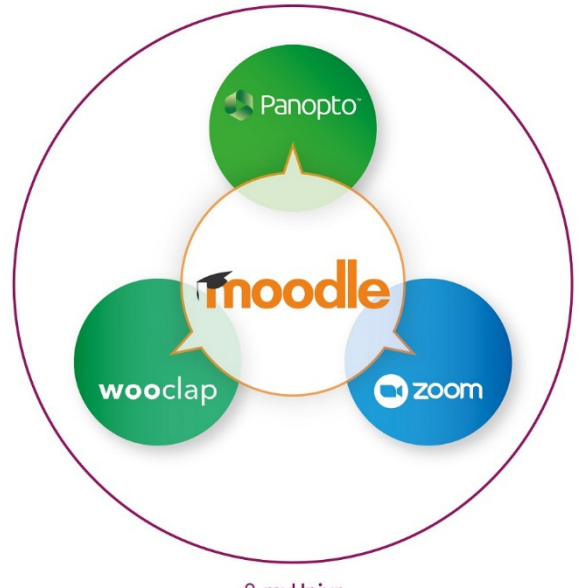

a mvUnivr

**Figura 1 – L'ecosistema integrato della didattica** 

Un sistema che ha Moodle come perno dell'integrazione degli strumenti di gestione della didattica Panopto, Zoom, Wooclap, in un ambiente protetto dalla intranet di ateneo, MyUnivr.

Nel gennaio 2019, il TID termina il rinnovo architetturale degli strumenti, avvia ufficialmente l'ecosistema della didattica - sistema all'avanguardia e di eccellenza nel panorama italiano - e mette a disposizione dell'accademia una serie di "aule virtuali" (progetto del Piano Performance, approvato dagli Organi Collegiali) in cui risulta possibile erogare la didattica a distanza – si è pronti, con un anno di anticipo, per quella che poi si rivelerà essere la chiave di volta che sosterrà efficacemente la cosiddetta DaD durante l'emergenza della pandemia.

## **IL SALTO DEL "GAP" TECNOLOGICO**

168 *Atti del MoodleMoot Italia 2021 – ISBN* 978-88-907493-7-7 Solo l'interazione, la reciprocità, l'interconnessione tra tecnologia e metodologia si rivela imprescindibilmente un investimento efficace e proficuo per promuovere e diffondere l'innovazione didattica. Rappresentano le due facce della stessa medaglia, la tecnologia al servizio della metodologia.

Il docente è allora chiamato ad un duplice sforzo, quello diretto alla comprensione e adozione di nuove metodologie e allo stesso tempo quello rivolto all'addestramento e l'uso delle tecnologie: colmare un doppio "gap" che davvero ha reso complesso e articolato il percorso innovativo e di cambiamento.

La pandemia Covid-19 e le conseguenti misure restrittive che hanno forzato l'introduzione della didattica a distanza – lezioni, esami, ricevimenti, lauree e tutti gli altri eventi di carriera studenti – ha permesso di colmare velocemente il gap tecnologico. In breve, grazie anche all'avanzato ecosistema predisposto dal TID con lungimiranza e un po' di fortuna, circa un anno prima, docenti e studenti si apprestano ad acquisire dimestichezza nell'uso degli strumenti: Panopto, Zoom, Moodle diventano di uso comune e imprescindibile nella quotidianità lavorativa e formativa.

Il TID e la Direzione Sistemi Informativi e Tecnologie (SIT) si trovano al centro di questo passaggio, sono il cardine di questa storica transizione tecnologica nella vita di tutti i giorni e i risultati parlano chiaro: 70.000 lezioni registrate, oltre 2 milioni di ore di visualizzazione da parte degli studenti, oltre 2000 esami svolti on-line, 2000 studenti laureati in remoto.

Il TID diventa punto di riferimento riconosciuto da tutto il personale di ateneo: offre corsi di formazione, fornisce consulenza costante ai docenti, definisce linee guida tecniche, migliora continuamente gli strumenti e, in collaborazione con altre aree della Direzione SIT, organizza un efficiente servizio di supporto - coinvolgendo un numero cospicuo di tecnici informatici.

È stato naturale e spontaneo che il prof. Borzellino, docente dell'Ateneo in ambito medico, si sia rivolto proprio al TID nel cercare le migliori soluzioni tecnologiche alle sue esigenze applicative della metodologia della classe inversa basata sul modello del Team Based Learning (TBL) che era intenzionato a sperimentare.

### **GESTIONE, PROGETTAZIONE ED EROGAZIONE DELL'ATTIVITÀ DIDATTICA NEL CONTESTO TBL**

Il primo incontro avuto di persona con il prof. Borzellino è servito ad inquadrare il contesto del Team Based Learning e più in generale dell'approccio dell'insegnamento inverso e a manifestare le sue specifiche esigenze illustrandoci il modello processuale che governa la metodologia didattica su cui si basa questa tecnica innovativa.

Considerato il periodo di confinamento e il contestuale vincolo di erogare la didattica in modalità a distanza, il sistema di Webconference Zoom adottato dall'Ateneo e facente parte dell'ecosistema integrato è stato identificato come il migliore, alla luce delle caratteristiche di forte interazione previste dall'approccio TBL e delle funzionalità tecnico-strumentali di cui dispone, di seguito approfondite e specificate nel dettaglio.

Una volta identificato come si articola la modalità del TBL, il ragionamento ci ha portati a considerare/valutare come trasporre le varie fasi di processo nel contesto tecnologico, partendo dal presupposto che il sistema di progettazione, gestione ed erogazione dell'attività didattica sarebbe stato imprescindibilmente la piattaforma di e-Learning istituzionale, Moodle.

La sperimentazione della metodologia applicata all'insegnamento individuato dal prof. Borzellino è stata preceduta da una serie di incontri coordinati dalla Dott.ssa Forlani in cui si è dato spazio a delle simulazioni di erogazione di una lezione tipo, avvalendosi del coinvolgimento di altri colleghi dell'area sviluppo sistemi informativi di cui è responsabile il Dott. Pasquali oltre che a dei momenti di confronto diretto e discussione ristretti tra la il prof. Borzellino e la Dott.ssa Forlani.

Questa serie di attività ha portato alla realizzazione e implementazione tecnologica, che è stata poi raffinata e perfezionata con l'avvio dell'attività didattica, secondo le esigenze che via via sono emerse durante lo svolgimento delle lezioni, documentate puntualmente dal docente attraverso delle relazioni.

Di seguito, fase per fase, vengono descritte l'articolazione della lezione, la scelta dello strumento tecnologico e le modalità tecniche di implementazione (Figura 2).

#### **Fase uno – apprendimento autonomo**

La strutturazione della fase di apprendimento individuale prevede che vengano resi disponibili preventivamente agli studenti i materiali da studiare, in maniera tale che arrivino a lezione avendo già acquisito le conoscenze ritenute indispensabili per la soluzione dei problemi, che risultano il vero obiettivo didattico dell'insegnamento.

Moodle risponde benissimo a questa esigenza, dal momento che consente di strutturare il proprio ambiente virtuale di apprendimento in argomenti, all'interno dei quali pubblicare in maniera immediata e semplice risorse di qualsiasi tipo: da files di diverso formato (ppt, pdf, doc, xls) fino a contenuti multimediali. Grazie alla sua integrazione con il Video Content Management System Panopto, infatti è possibile condividere sullo spazio online del proprio insegnamento in Moodle, tramite l'apposito "blocco", le tracce audio-video realizzate con l'apposito client di Panopto e archiviate sul relativo portale.

## **Fase due – Quiz individuale (Individual Readiness Assurance Test)**

La lezione vera e propria inizia con la somministrazione di un primo quiz (iRAT)che gli studenti devono compilare in modo individuale avendo a disposizione un solo tentativo.

Anche in questo caso Moodle presenta delle funzionalità che consentono di realizzare attività di valutazione sotto forma di quesiti delle più svariate tipologie. Sono state quindi valutate e approfondite due diverse soluzioni: la prima usando l'attività Quiz di Moodle e la seconda usando Wooclap, un sistema di students engagement integrato nella piattaforma. Entrambe le modalità di implementazione si sono rivelate efficaci e rispondenti alle esigenze espresse dal prof. Borzellino.

Oltre alla durata, alle modalità di impaginazione dello stesso e al metodo di navigazione, il quiz è stato configurato in maniera tale da consentire un numero illimitato di tentativi randomizzando i vari quesiti, scegliendo per ciascuno di essi la modalità del feedback differito negando qualsiasi opzione di revisione da parte degli studenti.

### **Fase tre – Quiz di gruppo (Team Readiness Assurance Test)**

Questa consiste nella somministrazione degli stessi quesiti sottoposti individualmente agli studenti nella fase 1 ma questa volta prevendo che vengano compilati in gruppi di studenti che il docente ha individuato prima della lezione, basandosi su criteri predefiniti (tRAT). La trasposizione tecnologica di questa fase ha trovato risposta sia in Zoom che in Moodle. Il sistema di videoconferenza adottato dall'Ateneo è dotato infatti di una funzionalità – definita break-out rooms - che consente di strutturare il meeting in sotto-stanze virtuali in cui suddividere i partecipanti, predisponendole preventivamente sulla base del numero di studenti e dei relativi gruppi in cui il docente ha definito di suddividerli. In questo modo, ogni gruppo potrà accedere nella propria stanza riservata confrontandosi sui quesiti proposti, fino ad arrivare a determinare - dopo vari tentativi - una risposta condivisa che sia anche quella corretta. In questo la tecnologia viene in aiuto agevolando la conduzione di questa fase della lezione dove, in una situazione in presenza, i gruppi di studenti si troverebbero a discutere in un'unica aula, magari creando interferenze. Con le break-out rooms di Zoom, invece, ogni gruppo si trova in un ambiente isolato e dedicato.

Per quanto riguarda l'implementazione del tRAT sono state valutati gli stessi strumenti dell'iRAT, ma in questo caso Wooclap si è rivelato non adatto, dal momento che non consente di poter effettuare più tentativi di risposta finché non si individua quella corretta e – di conseguenza – nemmeno di tenere traccia dello storico delle risposte fornite.

Pertanto, pur avendo Wooclap delle caratteristiche più innovative nelle modalità di somministrazione (via smartphone) oltre che un'interfaccia grafica più accattivante, la scelta è ricaduta sull'attività QUIZ di Moodle. Il vincolo dell'utilizzo del QUIZ per la somministrazione del tRAT ha portato poi a dirottare – per uniformità e omogeneità di processo - la scelta dello strumento anche per l'iRAT.

La configurazione di questo quiz si differenzia da quella precedente per quanto riguarda i parametri relativi al comportamento della domanda: le domande non vanno randomizzate, il comportamento di ciascuna di esse è impostato su "adattativo". Con tale modalità lo studente avrà la possibilità di rispondere più volte a una domanda, riprovando immediatamente in caso di errore. Di solito per ogni tentativo fallito, viene addebitata una penalità al punteggio dello studente. Le opzioni di revisione sono settate in maniera tale da consentire allo studente di visualizzare i feedback sulle risposte date sia durante il tentativo, che subito dopo che durante tutta la durata di apertura del quiz.

## **Fase quattro – Discussione condivisa**

La lezione prosegue con una parte di discussione condivisa delle risposte, durante la quale ogni gruppo è invitato a illustrare e giustificare la scelta della sua risposta. Attraverso il confronto e l'approfondimento, il docente si prefigge l'obiettivo di verificare le conoscenze e consolidare le competenze acquisite.

### **Fase cinque – Esercizi applicativi**

La fase conclusiva consiste nel proporre agli studenti - sempre organizzati in gruppo - degli esercizi di verifica sulle loro capacità di applicare le conoscenze acquisite, volti a mettere in pratica quanto appreso nel corso della lezione. Il quiz viene compilato dallo studente portavoce del gruppo, consentendo però un unico tentativo di risposta e non di continuare fino a quando non viene fornita quella giusta.

L'attività per la somministrazione degli esercizi applicativi è sempre il QUIZ di Moodle.

Questa attività è configurata esattamente con le stesse impostazioni dell'iRAT ad eccezione delle opzioni di revisione, che non sono negate del tutto, ma consentono allo studente di avere un feedback sia subito dopo il tentativo che durante il periodo di apertura del quiz.

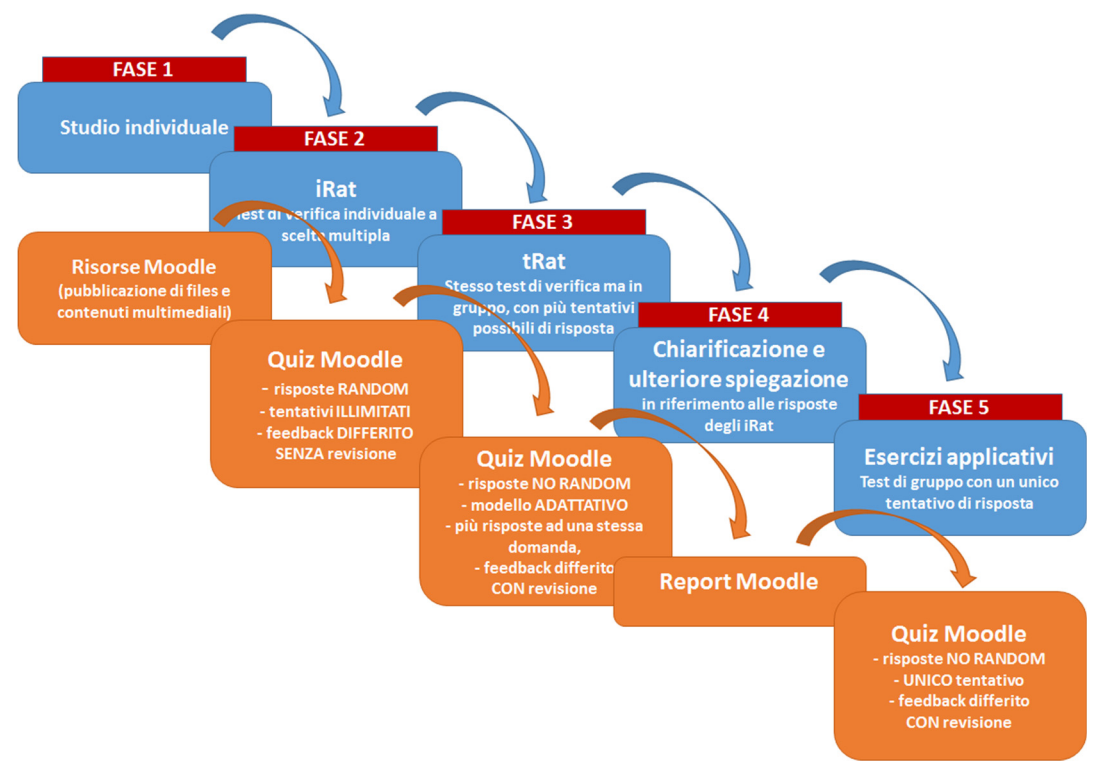

**Figura 2 – La gestione del processo di erogazione del TBL** 

# **GESTIONE E CONSULTAZIONE DEI REPORT**

Durante la conduzione della lezione, ai fini della valutazione in itinere dell'apprendimento degli studenti e del raggiungimento e soddisfacimento degli obiettivi formativi da parte del docente, assume particolare rilevanza la consultazione degli esiti relativi ai QUIZ somministrati agli studenti. Questa attività consente al docente di condurre al meglio la lezione, di comprendere quali argomenti sono stati recepiti correttamente e quelli sui quali è necessario soffermarsi dedicando ulteriori approfondimenti. Anche in questa fase dell'attività didattica il docente necessita di un supporto tecnologico.

## **La sezione risultati di un Quiz**

Moodle offre, nel contesto dell'attività QUIZ la possibilità di consultare una sezione specifica denominata Risultati (Figura 3), che mette a disposizione valutazioni, statistiche e altre funzionalità dettagliate.

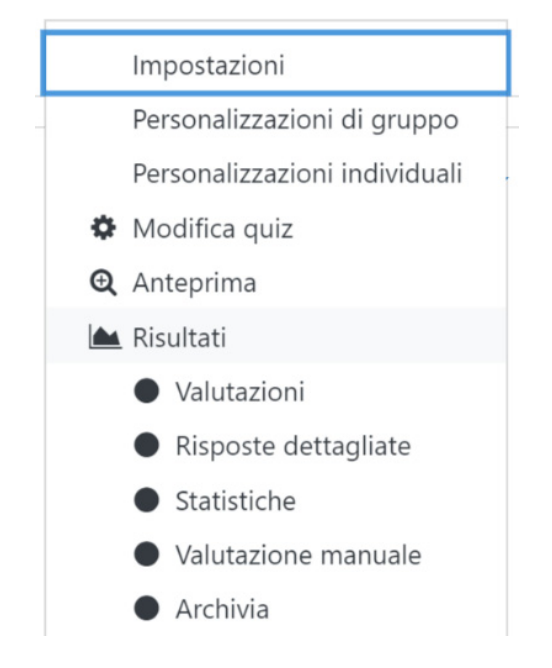

**Figura 3 – Accesso alla sezione Risultati di un Quiz** 

Accedendo alle valutazioni dell'iRAT il docente è in grado a colpo d'occhio, dopo averlo somministrato e, nell'attesa che gli studenti divisi in gruppi compilino il tRAT, di avere una panoramica degli esiti del quiz individuale così da individuare immediatamente quali sono state le domande più ostiche, con la possibilità anche di rivedere il tentativo di ogni singolo studente. Questo gli consente in qualche modo di farsi un'idea di come affrontare la conduzione della fase di discussione successiva alla somministrazione del tRAT. Anche per questa tipologia di attività l'accesso ai risultati di Moodle consente al docente di visionare le risposte fornite dai vari gruppi con lo storico dei tentativi effettuati prima di arrivare alla risposta corretta. Lo stesso vale nel caso degli esercizi applicativi. L'analisi viene visualizzata per ciascun utente, ecco perché, durante la somministrazione del tRAT è importante definire oltre che i gruppi, anche un team-leader che sarà il portavoce del gruppo e che dovrà compilare il quiz in rappresentanza di tutti i membri. Il docente poi, in fase di consultazione dei report, dovrà visualizzare i dettagli delle risposte - tanti quanti saranno i gruppi - aprirli in differenti schede e confrontare queste, così da ricostruire il percorso logico argomentativo intrapreso da ciascun gruppo per giungere alla risposta corretta, stimolando la discussione tra i membri dello stesso gruppo oltre che il confronto con gli altri gruppi.

### **VALUTAZIONE DELLA FATTIBILITÀ: LIMITI E MARGINI DI MIGLIORAMENTO**

L'esito della sperimentazione dell'approccio TBL dal punto di vista tecnologico può considerarsi nel complesso positivo. L'ecosistema tecnologico della didattica dell'Ateneo si è rivelato efficace e conforme alle esigenze del modello didattico sperimentato. Nello specifico, l'attività quiz di Moodle si è rivelata la soluzione strumentale più adeguata all'erogazione a distanza, consentendo – grazie alle sue specifiche funzionalità e configurazioni – di somministrare i RATs agli studenti e di consentirne l'esecuzione oltre che di consultarne gli esiti in modo soddisfacente da parte del docente, al fine di effettuare le opportune valutazioni.

È doveroso però porre l'attenzione anche su alcuni limiti, legati principalmente a due aspetti: il primo riguarda l'impossibilità di associare la compilazione di un quiz ad un'entità gruppo, che ha comportato la necessità di identificare uno studente specifico, che - in qualità di rappresentante – inserisse nominalmente le risposte; il secondo – forse più vincolante e disagevole - si riferisce invece alla modalità

di presentazione e aggregazione dei dati relativi agli esiti del tRAT, che vengono mostrati per singolo compilatore e non per domanda, costringendo il docente a dover aprire in più schede i vari tentativi e a confrontarli saltando dall'uno all'altro.

L'intenzione – considerato il carattere innovativo dell'iniziativa e l'attenzione al miglioramento continuo della qualità - è di investire risorse nel superamento di questi limiti tecnologici, impegnandosi a cercare di individuare soluzioni che agevolino il docente in una gestione ancora più confortevole del processo di erogazione della lezione. Processo che, si tiene a ribadire, si è comunque potuto realizzare con esiti soddisfacenti, favorendo l'applicabilità del metodo, rendendolo scalabile e riproducibile anche in condizioni in cui la didattica non sarà più erogata necessariamente a distanza. Infatti, per gli studenti - nel corso delle lezioni in presenza - l'accesso a Moodle sarebbe agevole e rapido, non solo via browser Web, ma anche grazie alla possibilità di scaricare e utilizzare l'apposita Moodle-APP disponibile per smartphone su sistemi Android e IOS. In questo modo, la somministrazione dei quiz attraverso la piattaforma di e-Learning consente di sorpassare la classica modalità prevista dal TBL gestita tramite un sistema di tipo "gratta e vinci", evitando un enorme spreco di carta e di tempo, fornendo risultati immediati e migliorando ulteriormente la user experience.

# **CONCLUSIONI**

La conduzione della sperimentazione di questa tecnica di apprendimento attivo ha fatto emergere l'efficacia tecnologica nel fornire risposte proficue a sostegno delle più innovative metodologie didattiche, rivelando la forte interconnessione tra queste due dimensioni. Ne deriva la comprovata e naturale conferma della necessità di intraprendere un percorso produttivo, atto a favorire la loro integrazione e sinergia.

Il punto di avvio si è dimostrato - come da attese - essere imprescindibilmente la metodologia, a valle della quale l'analisi tecnica, corredata dalle svariate sperimentazioni pratiche condotte, ha consentito di individuare le soluzioni strumentali più adatte.

Chiave del successo si è rivelata essere la stretta e sinergia collaborazione tra formatore e tecnologo al fine di garantire l'efficacia in tutte le fasi del processo: dalla progettazione, all'erogazione con il relativo supporto, fino alla misurazione dei risultati.

Nell'ottica di un miglioramento continuo della qualità secondo le logiche definite dal ciclo di Deming, si auspica inoltre che il processo giunga alla sua conclusione con lo sviluppo dei punti di miglioramento sopra evidenziati.